### ЧОУ ВО «КАЗАНСКИЙ ИННОВАЦИОННЫЙ УНИВЕРСИТЕТ имени В.Г. ТИМИРЯСОВА (ИЭУП)»

«УТВЕРЖДАЮ» Председатель приемной комиссии

Munnipscosa

### ПРОГРАММА ВСТУПИТЕЛЬНЫХ ИСПЫТАНИЙ ДЛЯ ПОСТУПАЮЩИХ по общеобразовательному предмету ИНФОРМАТИКА И ИНФОРМАЦИОННО-КОММУНИКАЦИОННЫЕ ТЕХНОЛОГИИ (ИКТ)

Казань - 2023 г.

# **СОДЕРЖАНИЕ**

<span id="page-1-0"></span>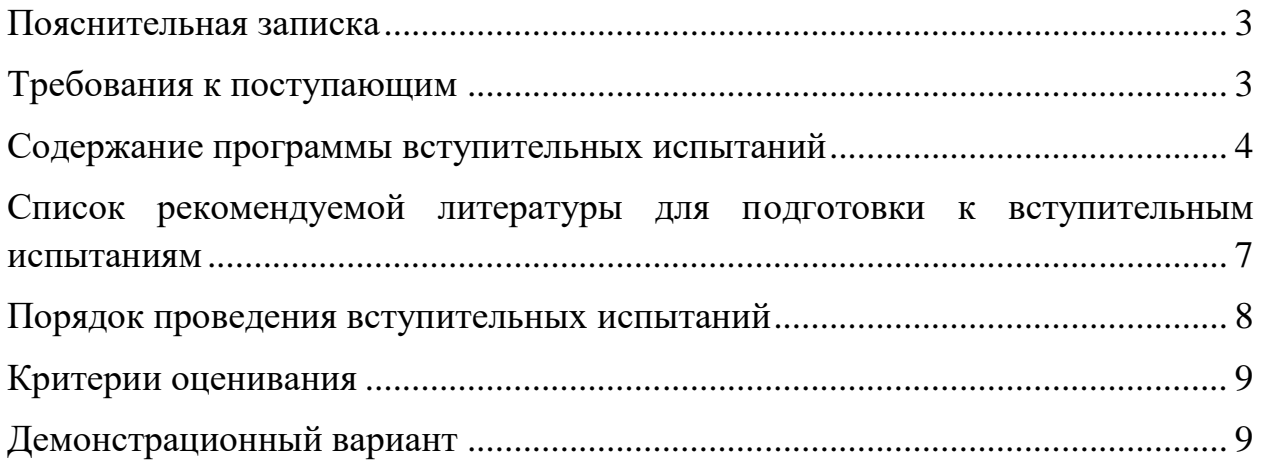

#### **Пояснительная записка**

Информатика и информационно-коммуникационные технологии (ИКТ) – это сложная комплексная дисциплина, включающая несколько разделов: «Информация и информационные процессы»; «Основные положения математической логики»; «Данные и алгоритмы»; «Технические и программные средства персональных компьютеров»; «Информационнокоммуникационные технологии». На вступительных испытаниях поступающий в высшее учебное заведение должен показать: знание основ алгоритмизации и умение составлять, записывать, используя различные способы описания, читать, понимать, анализировать, модифицировать алгоритмы (программы); владеть понятиями: новая информационная технология, информатика, информация, кодирование информации, представление чисел в различных системах счисления, ЭВМ, алгоритм, данные, программирование.

Настоящая программа вступительных испытаний по дисциплине «Информатика и информационно-коммуникационные технологии (ИКТ)» составлена на основе федерального государственного образовательного стандарта среднего общего образования и федерального государственного образовательного стандарта основного общего образования, с учетом необходимости соответствия уровня сложности вступительных испытаний уровню сложности ЕГЭ по соответствующему общеобразовательному предмету.

#### **Требования к поступающим**

<span id="page-2-0"></span>Для успешной сдачи вступительного испытания необходимо изучить вопросы, представленные в данной программе, проработать тестовые задания, имеющиеся в данной программе и различных пособиях для учащихся школ и абитуриентов, научиться решать задачи по информатике и информационным технологиям.

В соответствии с этими требованиями абитуриент должен:

#### **иметь представление о:**

- стандартной конфигурации персонального компьютера,

- основных понятиях предмета информатики,

- назначении технических средств,

- характеристиках и потребительских свойствах отдельных компьютерных устройств,

- областях применения компьютера и составе его программного обеспечения:

#### знать:

- основы математической логики, алгебры логики,

- вычислять значения логических функций по заданным значениям переменных,

- строить логические функции по заданным таблицам истинности,

- преобразовывать (упрощать) логические функции;

уметь:

- сравнивать числа, записанные в разных системах счисления,

- разрабатывать алгоритмы обработки данных вычислительного характера, обработки информации, представленной в линейных структурах, одномерные и двумерные массивы, а также связанные с обработкой символьной информации,

<span id="page-3-0"></span>- программировать на одном из алгоритмических языков (BASIC, Pascal,  $C/C++$ ).

#### Содержание программы вступительных испытаний

В связи с обилием учебников и регулярным их переизданием отдельные утверждения раздела могут в некоторых учебниках называться иначе, чем в программе, или формулироваться в виде задач, или вовсе отсутствовать. Такие случаи He освобождают поступающего  $\overline{or}$ необходимости знать эти утверждения или их аналоги. При решении задач можно использовать информацию, содержащуюся в учебниках и учебных пособиях, допущенных или рекомендованных Министерством образования и науки РФ. Использование терминов других учебников, не совпадающих с терминами настоящей программы, допускается и не снижает оценки за вступительное испытание. Объекты  $\overline{M}$ факты. He изучаемые  $\bf{B}$ общеобразовательной школе, также могут использоваться поступающими.

#### 1. Информация и информационные процессы

Понятие информации. Представление информации, языки, Формы существования информации. Основные свойства кодирование. Знаки Получение, информации.  $\overline{M}$ знаковые системы. передача, преобразование, хранение информации.

Системы счисления. Непозиционные системы счисления. Позиционные системы счисления: десятичная, двоичная, восьмеричная, шестнадцатеричная системы счисления. Перевод чисел из одной системы счисления в другую. Двоичная арифметика. Прямой, обратный и дополнительный коды.

Представление информации в ЭВМ. Единицы измерения информации: бит, байт, килобайт, мегабайт, гигабайт.

Измерение информации. Объемный подход. Измерение информации. Содержательный подход. Информационные процессы в системах. Что такое система. Информационные процессы в естественных и искусственных системах. Хранение информации. Передача информации. Обработка информации и алгоритмы. Автоматическая обработка информации. Поиск данных. Защита информации.

#### **2. Основные положения математической логики**

Основные понятия и область применения математической логики. Объекты и операции высказываний (алгебры логики). Логические функции и способы их задания. Построение таблиц истинности. Построение логической формулы высказываний по заданной таблице истинности. Законы (аксиомы) алгебры высказываний. Упрощение логических выражений. Решение логических задач с помощью алгебры логики. Логические основы ЭВМ.

#### **3. Информационные модели**

Компьютерное информационное моделирование. Структуры данных: деревья, сети, графы, таблицы. Пример структуры данных - модели предметной области. Алгоритм как модель деятельности. Моделирование зависимостей между величинами.

### **4. Программно-технические системы реализации информационных процессов**

Компьютер - универсальная техническая система обработки информации. Программное обеспечение компьютера. Дискретные модели данных в компьютере. Представление чисел. Дискретные модели данных в компьютере. Представление текста, графики и звука. Развитие архитектуры вычислительных систем. Организация локальных сетей. Организация глобальных сетей.

### **5. Технологии использования и разработки информационных систем**

Понятие информационной системы (ИС), классификация ИС. Компьютерный текстовый документ как структура данных. Интернет как глобальная информационная система. World Wide Web — Всемирная паутина. Средства поиска данных в Интернете. Web-сайт—гиперструктура данных. Геоинформационные системы. База данных - основа информационной системы. Проектирование многотабличной базы данных. Создание базы данных. 3апросы как приложения информационной системы. Логические условия выбора данных.

#### **6. Данные и алгоритмы**

Структуры данных. Линейные структуры: массив, таблица. Одномерные и двумерные массивы, их параметры (размерность, индексы массива).

Понятие алгоритма. Свойства алгоритма. Формы записи алгоритма: естественно-языковая, графическая (на языке блок-схем), на языках программирования. Основные структуры алгоритмов. Примеры линейных, ветвящихся и циклических алгоритмов. Этапы подготовки и решения задач на ЭВМ.

Понятие программы. Языки программирования. Классификация языков программирования. Структура алгоритмических языков: алфавит, лексика, синтаксис, семантика. Трансляторы языков: интерпретаторы и компиляторы. Знание одного из языков программирования (Бейсик, Паскаль). Основные символы языка программирования. Константы, переменные, ключевые слова, стандартные функции. Арифметические и логические выражения. Одномерные и двумерные массивы и их описание. Структура программы на алгоритмическом языке. Основные операторы и конструкции языка. Операторы ввода информации с клавиатуры и вывода на монитор. Оператор присваивания. Операторы условного перехода (ветвления). Операторы цикла. Вложенные циклы.

Составление алгоритмов и программ обработки числовой информации вычислительного характера: например:

 по заданным координатам центра окружности и ее радиусу определить, какая из точек, координаты которых заданы, попадает внутрь окружности;

 в одномерных массивах: определение положения минимального и максимального элементов массива; расчет среднего арифметического значения элементов, попадающих в заданный интервал; формирование элементов нового массива из элементов исходного массива, обладающих заданными свойствами, либо по результатам анализа элементов исходного массива; удаление из исходного массива элементов, обладающих заданными свойствами; упорядочение элементов массива и определение наличия в массиве серий элементов, обладающих заданными свойствами; действия с элементами этих серий;

 в двумерных массивах: формирование одномерных массивов из элементов двумерного массива, удовлетворяющих некоторому условию; формирование элементов одномерных массивов по результатам анализа (по какому-либо критерию) из элементов двумерного массива; перестановка строк и столбцов в массиве; определение элементов, принадлежащих главной и побочным диагоналям, а также расположенных над/под ними.

Составление алгоритмов и программ обработки символьной информации: выделение части строки; объединение строк; поиск в строке слов, обладающих заданными признаками; удаления и перестановки слов в строке; формирование новой строки из элементов/слов исходной строки, обладающих заданным признаком; массивы строк: формирование массива слов/строк из элементов/слов исходной строки, обладающих заданными признаками, формирование строки из элементов массива слов/строк, обладающих заданными признаками.

#### **7. Технология работы с данными**

Использование динамических (электронных) таблиц для решения задач. Ввод и редактирование данных в электронных таблицах, операции над данными. Типы и формат данных. Работа с формулами. Абсолютная и относительная ссылки. Использование функций. Использование инструментов решения статистических и расчетно-графических задач Статистическая обработка данных. Технологии поиска и хранения информации. Системы управления базами данных. Организация баз данных.

### <span id="page-6-0"></span>**Список рекомендуемой литературы для подготовки к вступительным испытаниям**

1. Гейн А.Г. Информатика. 11 класс. Базовый и углубленный уровни. / Гейн А. Г., Сенокосов А. И. и др.. – М. : Просвещение, 2022. – 336 с.

2. Богомолова О.Б. ЕГЭ. Информатика. Новый полный справочник для подготовки к ЕГЭ.- Москва: Издательство АСТ, 2023. – 444 с.

3. Тимофеева Е.В. Информатика (Наглядный справочник для подготовки к ОГЭ и ЕГЭ). – Москва: Эксмо, 2023. – 304 с.

4. Семакин И. Г. Информатика. 11 класс. Углубленный уровень : учебник : в 2 ч. Ч. 2 / И. Г. Семакин, Е. К. Хеннер, Л. В. Шестакова. — М. : БИНОМ. Лаборатория знаний, 2022. — 216 с.

5. Семакин И. Г. Информатика. 11 класс. Углубленный уровень : учебник : в 2 ч. Ч. 1 / И. Г. Семакин, Е. К. Хеннер, Л. В. Шестакова. — М. : БИНОМ. Лаборатория знаний, 2023. — 168 с.

6. Андреева Е.В., Босова Л.Л., Фалина И.Н. Математические основы информатики: Элективный курс: Учеб. пособие. 2-е изд. М.: БИНОМ. Лаборатория знаний, 2016.

7. Зеленяк О.П. Практикум программирования на Turbo Pascal: Задачи, алгоритмы и решения. М.: ДиаСофт, 2017.

8. Рудаков П.И., Федотов М.А. Основы языка Pascal: Учеб. курс. 2-е изд., перераб. и доп. М.: Горячая линия - Телеком, 2015.

<span id="page-7-0"></span>9. Босова Л. Л. Информатика. 11 класс. Базовый уровень : учебник / Л. Л. Босова, А. Ю. Босова. — М. : БИНОМ. Лаборатория знаний, 2023. — 256 с.

#### **Порядок проведения вступительных испытаний**

Вступительное испытание начинается строго в установленное расписанием время.

Вступительное испытание проводится в форме компьютерного тестирования.

На выполнение заданий вступительного испытания отводится 150 минут. Вступительное испытание предполагает решение 21 тестового задания закрытого типа, в которых нужно выбрать один правильный ответ из нескольких предложенных.

Вступительное испытание проводится очно или с использованием дистанционных технологий по усмотрению поступающего.

Вступительные испытания с использованием дистанционных технологий проводятся при условии идентификации личности поступающего при сдаче ими вступительных испытаний в соответствии с [Порядком](https://ieml.ru/sveden/document/Poriadok-provedeniia-vstupitelnykh-ispytanii-s-ispolzovaniem-distantcionnykh-tekhnologii.pdf)  [проведения вступительных испытаний.](https://ieml.ru/sveden/document/Poriadok-provedeniia-vstupitelnykh-ispytanii-s-ispolzovaniem-distantcionnykh-tekhnologii.pdf)

Поступающий до начала прохождения вступительных испытаний принимает решение о способе сдачи вступительных испытаний – очно или с использованием дистанционных технологий. Поступающий записывается на вступительное испытание в личном кабинете поступающего. При записи на вступительное испытание поступающий выбирает дату, время и способ сдачи вступительного испытания из предложенного расписания.

При очном проведении вступительного испытания и проведении вступительного испытания с использованием дистанционных технологий используются одинаковые материалы вступительных испытаний.

Лица, не прошедшие вступительное испытание по уважительной причине (болезнь или иные обстоятельства, подтвержденные документально), допускаются к сдаче вступительного испытания в другой группе или в резервный день.

Во время проведения вступительных испытаний их участникам и лицам, привлекаемым к их проведению, запрещается иметь при себе и использовать средства связи.

Во время проведения вступительного испытания их участникам запрещается иметь при себе и использовать справочную, учебнометодическую литературу и другие вспомогательные материалы, в том числе интернет-ресурсы.

Во время проведения вступительного испытания их участникам разрешается иметь при себе и использовать непрограммируемый калькулятор.

<span id="page-8-0"></span>Результаты вступительного испытания объявляются на официальном сайте и в личном кабинете абитуриента не позднее третьего рабочего дня после проведения вступительного испытания.

#### **Критерии оценивания**

Общая оценка за вступительное испытание выставляется в итоговых баллах по 100-балльной шкале. Максимальное количество баллов на вступительных испытаниях составляет 100 баллов, минимальное количество баллов – 40 балла.

Тест состоит из двух частей: за правильно решенные задания из первой части (1 – 19 задание) ставится 4 балла, за правильно решенные задания из второй части (20 – 21 задание) ставится 12 баллов. В заданиях только один правильный ответ.

<span id="page-8-1"></span>Баллы, полученные за выполненные задания, суммируются.

#### **Демонстрационный вариант**

#### **Часть 1**

#### **Задание 1**

Пользователю необходимо придумать пароль. Длина пароля – ровно 9 символов. В качестве символов могут быть использованы десятичные цифры и 12 различных букв местного алфавита, причѐм все буквы используются в двух начертаниях: как строчные, так и прописные (регистр буквы имеет значение!).

Под хранение каждого такого пароля на компьютере отводится минимально возможное и одинаковое целое количество байтов. При этом используется посимвольное кодирование, и все символы кодируются одинаковым и минимально возможным количеством битов. Определите объѐм памяти в байтах, которое занимает хранение 60 паролей.

1) 540 2) 480 3) 3960 4) 420

#### Залание 2

Какой минимальный объём памяти (в Кбайт) нужно зарезервировать, чтобы можно было сохранить любое растровое изображение размером 128×128 пикселей при условии, что в изображении могут использоваться 128 различных цветов? В ответе запишите только целое число, единицу измерения писать не нужно.

- $1) 14$
- $2) 21$
- $3) 28$
- $4)7$

#### Залание 3

Даны 4 целых числа, записанных в двоичной системе: 10001011; 10111000; 10011011; 10110100. Сколько среди них чисел, больших, чем 9А16?

- $1)3$
- $2) 2$
- $3)1$
- $4)4$

### Залание 4

Дано:  $a = 16_{10}$ ,  $b = 22_8$ . Какое из чисел с, записанных в двоичной системе, отвечает условию  $a < c < b$ 

- 1)  $10000_2$
- $2) 10 001_2$
- $3)$  10 101<sub>2</sub>
- 4)  $10010_2$

### Задание 5

Дан фрагмент таблицы истинности выражения F:

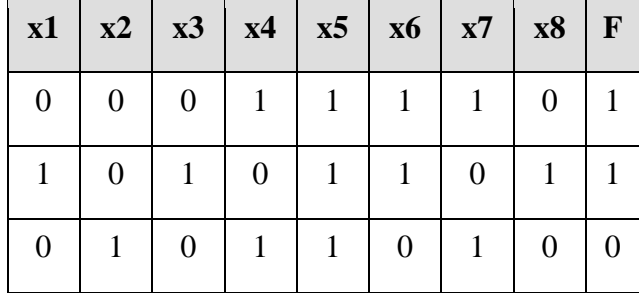

Каким выражением может быть  $F$ ?

1)  $x1 \wedge \neg x2 \wedge x3 \wedge \neg x4 \wedge x5 \wedge x6 \wedge \neg x7 \wedge x8$ 

2) x1 V -x2 Vx3 V -x4 V -x5 V x6 V -x7 V x8

3) 
$$
\neg x1 \land x2 \land \neg x3 \land x4 \land x5 \land \neg x6 \land x7 \land \neg x8
$$
  
\n4)  $x1 \lor \neg x2 \lor x3 \lor \neg x4 \lor \neg x5 \lor \neg x6 \lor \neg x7 \lor x8$ 

### **Задание 6**

На рисунке изображена схема дорог, связывающих пункты А, Б, В, Г, Д, Е, Ж, И, К, Л, М, Н.

Найдите, сколько может быть различных путей из пункта А в пункт Н, не проходящих через пункт В?

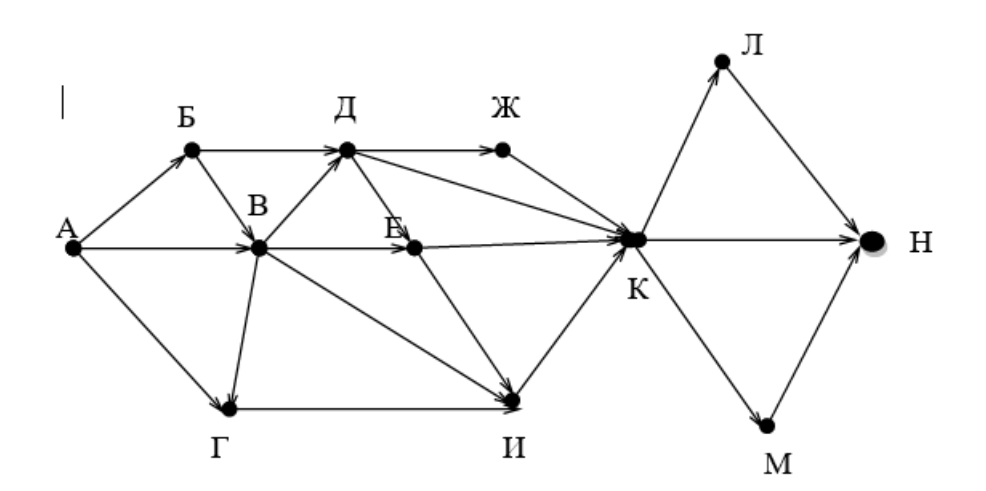

- 1) 15
- 2) 12
- 3) 18
- 4) 19

### **Задание 7**

Во фрагменте базы данных представлены сведения о родственных отношениях. На основании приведѐнных данных определите ID родной сестры Маринич В. А.

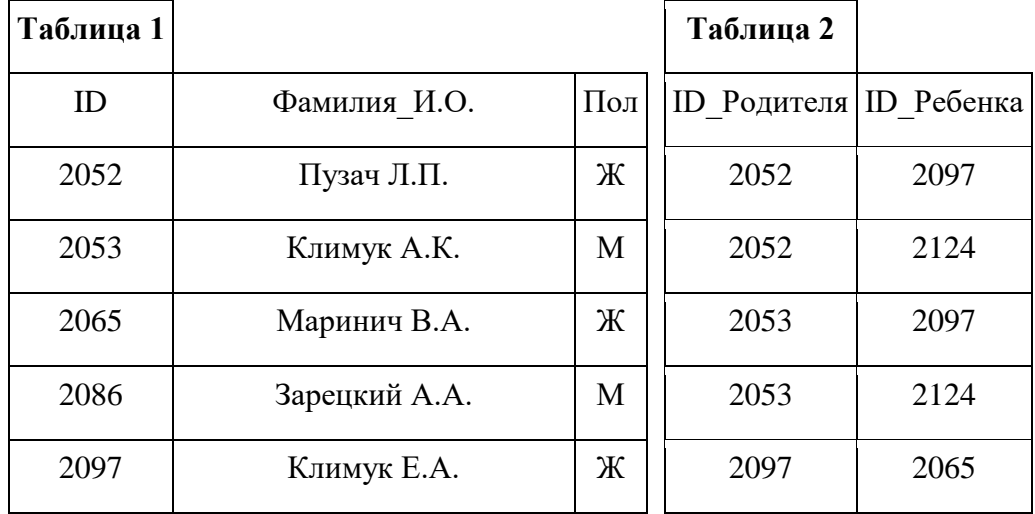

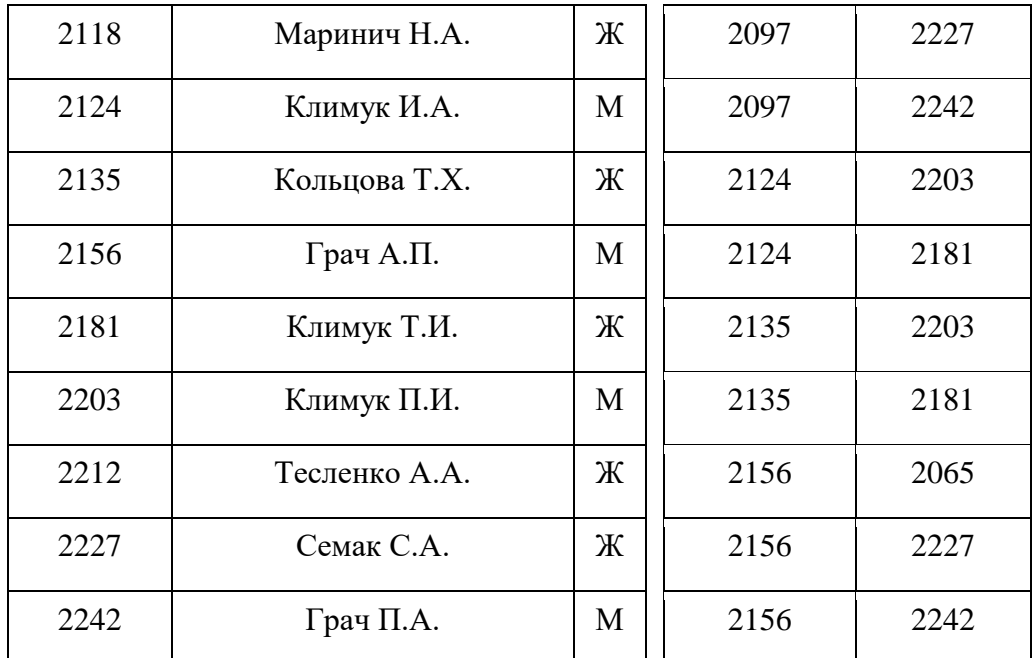

1) 2227

2) 2212

3) 2124

4) 2086

#### **Задание 8**

Для групповых операций с файлами используются маски имен файлов. Маска представляет собой последовательность букв, цифр и прочих допустимых в именах файлов символов, в которых также могут встречаться следующие символы: символ «?» (вопросительный знак) означает ровно один произвольный символ; символ «\*» (звездочка) означает любую последовательность символов произвольной длины, в том числе «\*» может задавать и пустую последовательность. В каталоге находится 6 файлов:

> *file.mdb file.mp3 ilona.mpg pile.mpg miles.mp3 nil.mpeg*

Определите, по какой из масок из них будет отобрана указанная группа файлов:

> *file.mp3 pile.mpg miles.mp3 nil.mpeg*

1) ?il\*.m\*

2)  $?i1*.mp*$ 3) \*il?.mp\* 4)  $?i1*.mp?$ 

#### Задание 9

Для кодирования букв И, Д, Т, О, Х решили использовать двоичное представление чисел 0, 1, 2, 3 и 4 соответственно (с сохранением одного незначащего нуля в случае одноразрядного представления). Закодируйте последовательность букв ТИХОХОД таким способом и результат запишите шестнадцатеричным кодом.

- 1) 89CD
- 2) CD89
- 3) 78CD
- 4) 87CD

### Задание 10

Дан фрагмент электронной таблицы.

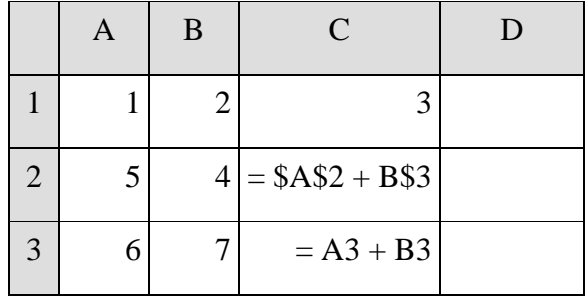

Чему станет равным значение ячейки D1, если в неё скопировать формулу из ячейки С2?

Примечание: знак \$ обозначает абсолютную адресацию.

- $1) 18$
- $2)9$
- $3) 13$
- $4)8$

## Залание 11

Определите, что будет напечатано в результате выполнения программы, записанной ниже на языке программирования Паскаль.

var s, n: integer;

```
begin
  s := 47;
  n := 1:
  while s > 0 do
  begin
```

```
s := s - 9:
    n := n + 4end:
  written(n)end.
1) 25
```
 $2) 20$  $3) 12$  $4)47$ 

#### Задание 12

Игорь составляет таблицу кодовых слов для передачи сообщений, каждому сообщению соответствует своё кодовое слово. В качестве кодовых слов Игорь использует 5-буквенные слова, в которых есть только буквы А, В, С, Х, причём буква Х появляется ровно 1 раз. Каждая из других допустимых букв может встречаться в кодовом слове любое количество раз или не встречаться совсем. Сколько различных кодовых слов может использовать Игорь?

- 1) 405
- $2)306$
- $3) 200$
- $4) 256$

### Задание 13

В терминологии сетей TCP/IP маска сети - это двоичное число, меньшее  $2^{32}$ ; в маске сначала (в старших разрядах) стоят единицы, а затем с некоторого места нули. Маска определяет, какая часть IP-адреса узла сети относится к адресу сети, а какая — к адресу самого узла в этой сети. Обычно маска записывается по тем же правилам, что и IP-адрес — в виде четырёх байт, причём каждый байт записывается в виде десятичного числа. Адрес сети получается в результате применения поразрядной конъюнкции к заданному IP-адресу узла и маске. Например, если IP-адрес узла равен 231.32.255.131, а маска равна 255.255.240.0, то адрес сети равен 231.32. 240.0.

Для узла с IP-адресом 224.128.114.142 адрес сети равен 224.128.96.0.

Чему равен третий слева байт маски? Ответ запишите в виде десятичного числа.

- $1) 224$
- $2) 255$
- 3) 192

 $4)168$ 

### Залание 14

Сколько единиц в двоичной записи шестнадцатеричного числа 12F016?

- $1)6$
- $2) 5$
- $3)7$
- $4)8$

### Залание 15

Исполнитель Редактор получает на вход строку цифр и преобразует её.

Редактор может выполнять две команды, в обеих командах v и w обозначают цепочки цифр.

А) заменить  $(v, w)$ .

Эта команда заменяет в строке первое слева вхождение цепочки у на цепочку w. Например, выполнение команды

### заменить (111, 27)

преобразует строку 05111150 в строку 0527150.

Если в строке нет вхождений цепочки v, то выполнение команды заменить (v, w) не меняет эту строку.

### Б) **нашлось** (v).

Эта команда проверяет, встречается ли цепочка v в строке исполнителя Редактор. Если она встречается, то команда возвращает логическое значение «истина», в противном случае возвращает значение «ложь». Строка исполнителя при этом не изменяется.

> Цикл ПОКА условие последовательность команд КОНЕЦ ПОКА выполняется, пока условие истинно. В конструкции ЕСЛИ условие ТО команла1 ИНАЧЕ команла2 КОНЕЦ ЕСЛИ

выполняется команда 1 (если условие истинно) или команда2 (если условие ложно).

Какая строка получится в результате применения приведённой ниже программы к строке, состоящей из 127 идущих подряд цифр «9»? В ответе запишите полученную строку.

НАЧАЛО ПОКА **нашлось** (333) ИЛИ **нашлось** (999) ЕСЛИ **нашлось** (333) ТО **заменить** (333, 9) ИНАЧЕ **заменить** (999, 3) КОНЕЦ ЕСЛИ КОНЕЦ

- 1) 339
- 2) 333
- 3) 999
- 4) 933

### **Задание 16**

На рисунке схема дорог изображена в виде графа, в таблице содержатся сведения о длине этих дорог в километрах.

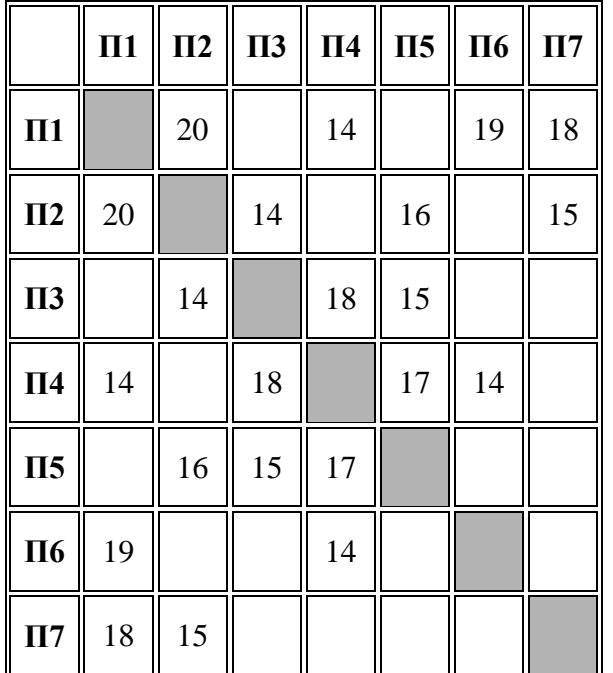

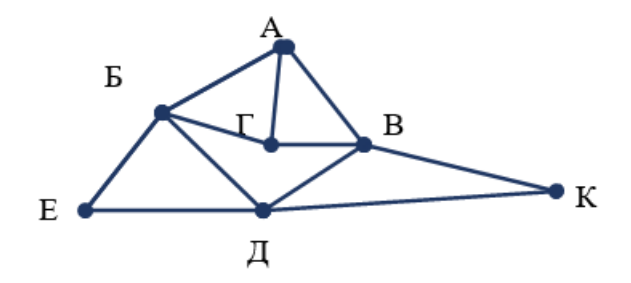

Так как таблицу и схему рисовали независимо друг от друга, то нумерация населѐнных пунктов в таблице никак не связана с буквенными обозначениями на графе. Известно, что длина кратчайшего пути из пункта A в пункт К не превышает 30 километров. Определите длину кратчайшего пути из пункта Г в пункт Е. В ответе укажите целое число — длину пути в километрах.

- 1) 49
- 2) 43
- 3) 44
- 4) 60

## **Задание 17**

В языке запросов поискового сервера для обозначения логической операции «ИЛИ» используется символ «|», а для логической операции «И» символ «&».

В таблице приведены запросы и количество найденных по ним страниц некоторого сегмента сети Интернет.

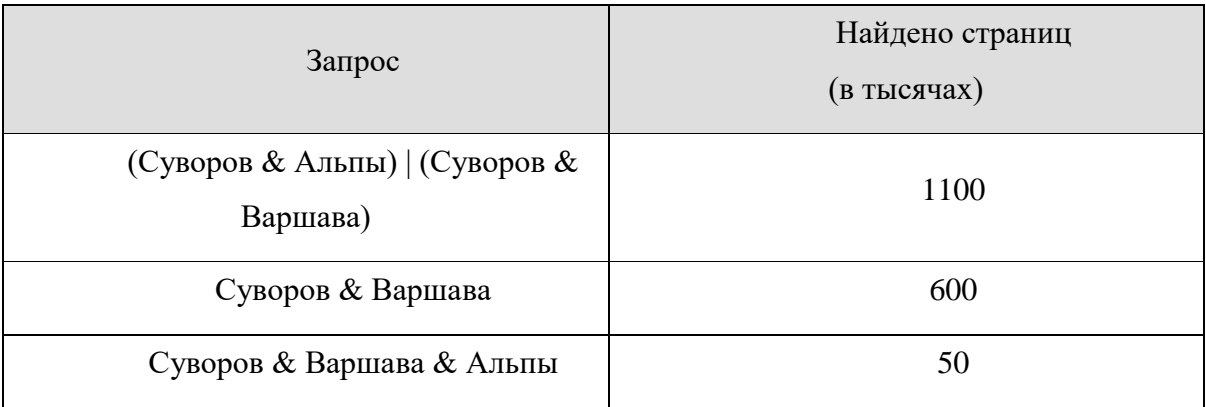

Какое количество страниц (в тыс.) будет найдено по запросу **Суворов & Альпы**?

Считается, что все запросы выполнялись практически одновременно, так что набор страниц, содержащих все искомые слова, не изменялся за время выполнения запросов.

- 1) 550
- 2) 500
- 3) 450
- 4) 600

## **Задание 18**

В программе используется одномерный целочисленный массив A с индексами от 0 до 9. Значения элементов равны 4, 4, 6, 8, 5, 8, 2, 10, 9, 14 соответственно, то есть  $A[0] = 4$ ,  $A[1] = 4$  и так далее.

Определите значение переменной c после выполнения следующего фрагмента этой программы.

 $c := 0$ : for  $i := 1$  to 9 do begin if  $A[i] > A[0]$  then begin  $c := c + 1;$  $t := A[i]$ ;  $A[i] := A[0];$  $A[0] := t;$ end: end:

 $1)4$ 

 $2) 2$ 

 $3)6$  $4)8$ 

Залание 19

У исполнителя Увеличитель две команды, которым присвоены номера: прибавь 1

умножь на 4

Первая из них увеличивает число на экране на 1, вторая умножает его на  $4$ 

Программа для Увеличителя - это последовательность команд.

Сколько есть программ, которые число 1 преобразуют в число 32?

 $1) 15$ 

 $2)16$ 

- $3)8$
- $4) 20$

#### Часть 2

#### Залание 20

Выполните следующие действия:

1) Расставьте строки в порядке, обеспечивающем работоспособность программы при выполнении которой с клавиатуры считывается натуральное число N, не превосходящее  $10^9$ , и выводит на экран сумму цифр этого числа, меньших 7. Если в числе нет цифр, меньших 7, требуется на экран вывести 0. Программист написал программу неправильно;

2) Напишите, что выведет программа после расстановки строк в нужном порядке (без внесения изменений в содержание строк) при вводе числа 456:

3) Приведите пример такого числа, что, несмотря на ошибки, программа печатает правильный ответ.

var N, digit, sum: longint;

begin

 $readln(N);$ 

- 4 digit := N mod 10;
- 7  $N := N$  div 10;
- 5 if digit  $<$  7 then
- 2 while  $N > 0$  do
- 8 end:
- 1  $sum := 0$ ;
- 3 begin
- 6 sum := sum + 1; writeln(digit) end.
- $(1)$  4,7,5,2,8,1,3,6; 2)4; 3) 835
- $(1)$  6,3,7,8,5,2,1,4; 2)4; 3) 840
- $1)$  7,3,6,8,5,2,1,4; 2)2; 3) 480
- $1)$  8,5,6,2,1,4,3,7; 2)2; 3) 850

### Залание 21

Дан целочисленный массив из 20 элементов. Элементы массива могут принимать целые значения от -10 000 до 10 000 включительно. Допишите программу (заменив пропущенные элементы кода в скобках с их порядковым номером { } ), позволяющую найти и вывести количество пар элементов массива, в которых хотя бы одно число делится на 13. В данной задаче под парой подразумевается два подряд идущих элемента массива. Например, для массива из пяти элементов: 6; 2; 13; -26; 14.

```
const
  N = 20:
var
a: array [1..\{1}] of integer;
i, j, k: integer;
begin
for i := 1 to N do
readln(\{2\});
end;
k := 0;
for i := 1 to \{3\} do
if (a[i] \{4\} 13=0) or (a[i+1] \{5\} 13=0) then
```
 $k=k+1;$ writeln $(k)$ ;

1) N, a[i], N-1, mod, mod 2) N, a[i], N, div, div 3) N,  $a[i], N+1$ , mod, mod 4) N,  $a[i+1]$ , N, mod, div